## Tutoriel pour consulter son avis accès Hors Classe

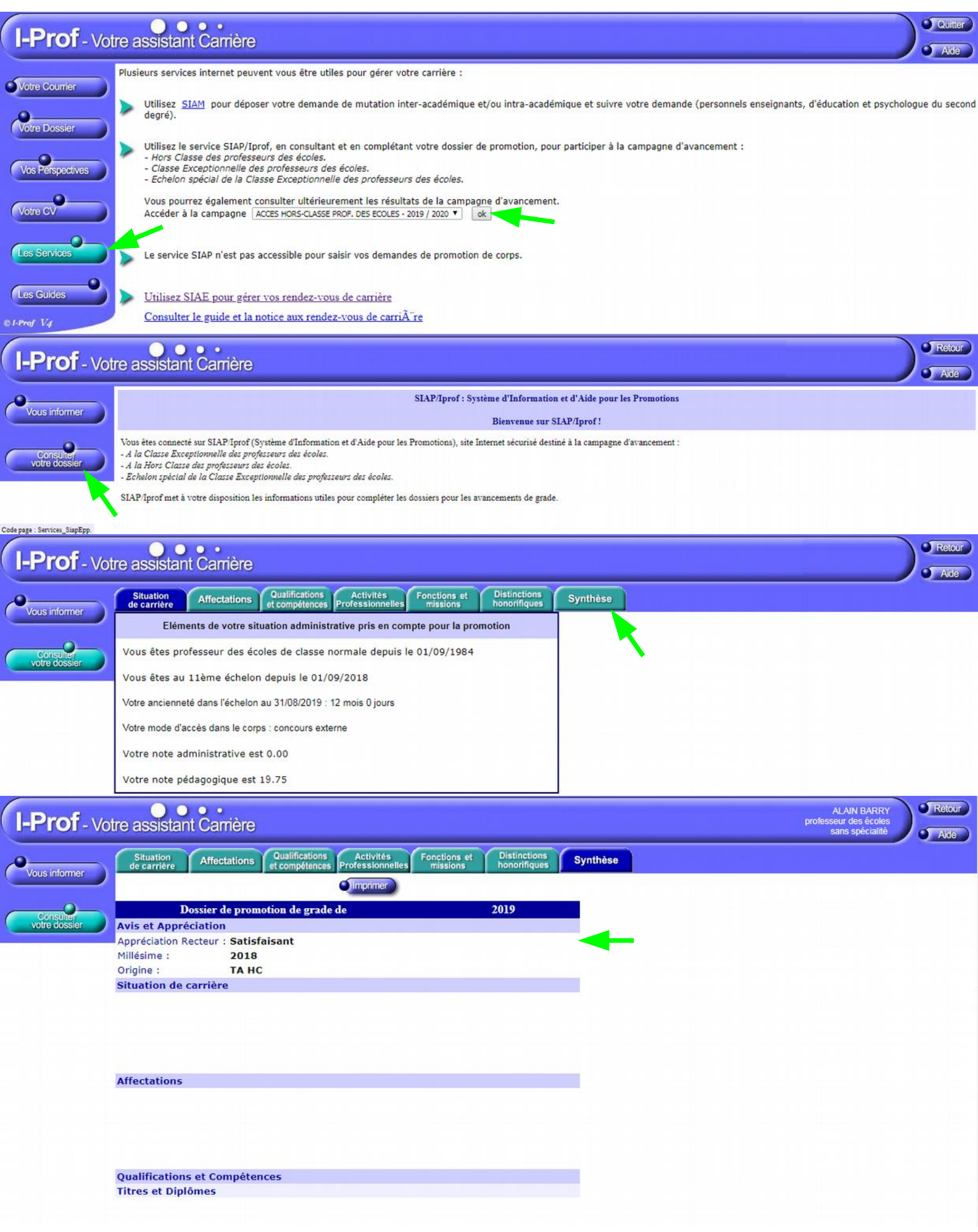